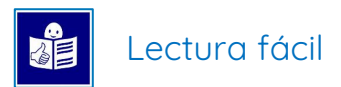

Manual accesible en lectura fácil

# Cómo puedes participar en las decisiones de la Comunidad Autónoma de la Región de Murcia

Manda tus ideas, opiniones y sugerencias en la página web **participa.carm.es**

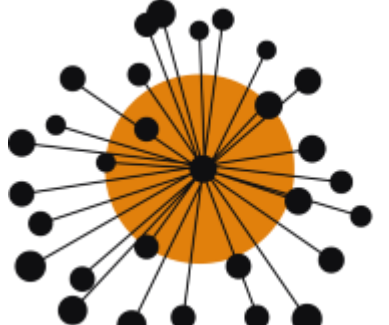

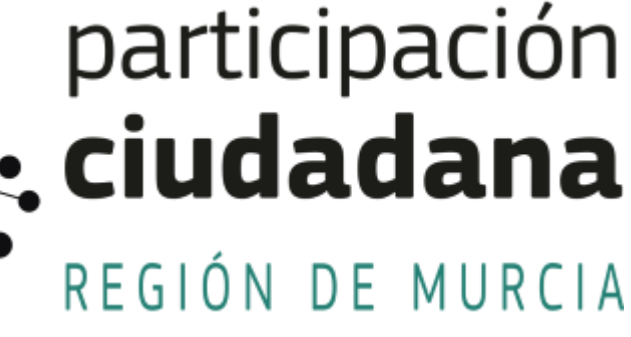

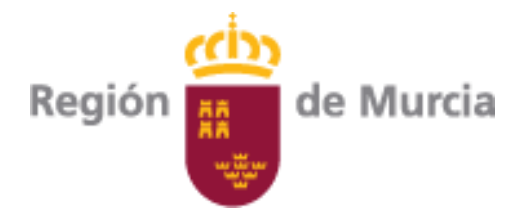

## ¿Qué es la participación ciudadana?

#### Toda **la ciudadanía**

de la Región de Murcia tiene derecho a participar en las decisiones, los proyectos y las leyes de esta **Comunidad Autónoma**.

Algunas formas de participar son:

- Opinar.
- Dar ideas nuevas.
- Valorar lo que se hace.

Todo esto se hace en la página web https://participa.carm.es/

En este manual te explicamos cómo hacerlo.

**La Comunidad Autónoma de la Región de Murcia:**

Es una parte del Estado español con sus propias normas y su propio Gobierno.

La Administración regional gestiona la educación,

- el empleo y otras políticas
- para la ciudadanía

de la Región de Murcia.

**La ciudadanía** es el conjunto de ciudadanos y ciudadanas de la Región de Murcia.

### ¿Quién puede participar en esta web?

Pueden participar todas las personas empadronadas en un municipio de la Región de Murcia. Estar empadronado significa estar en la lista oficial de habitantes de un municipio. Esta lista se llama padrón municipal.

También pueden participar conjuntos de personas agrupadas en entidades ciudadanas que actúan en la Región de Murcia.

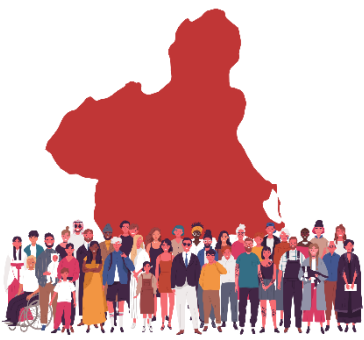

## ¿Cómo se usa la página web?

Primero, te recomendamos **registrarte** en la página web para poder usar todas sus opciones.

Registrarse en la página web significa dar algunos datos personales, tu correo electrónico y elegir una contraseña para usar esta página web.

Solo tienes que registrarte la primera vez. Después, solo tienes que iniciar sesión con tu dirección de correo electrónico y con tu contraseña.

En esta imagen puedes ver

#### **No es obligatorio registrarse:**

No es obligatorio registrarse para entrar en esta página web.

#### Recuerda:

- Puedes hacer muchas cosas sin registrarte.
- Pero, si te registras, puedes hacer todas las cosas que explicamos en esta guía.

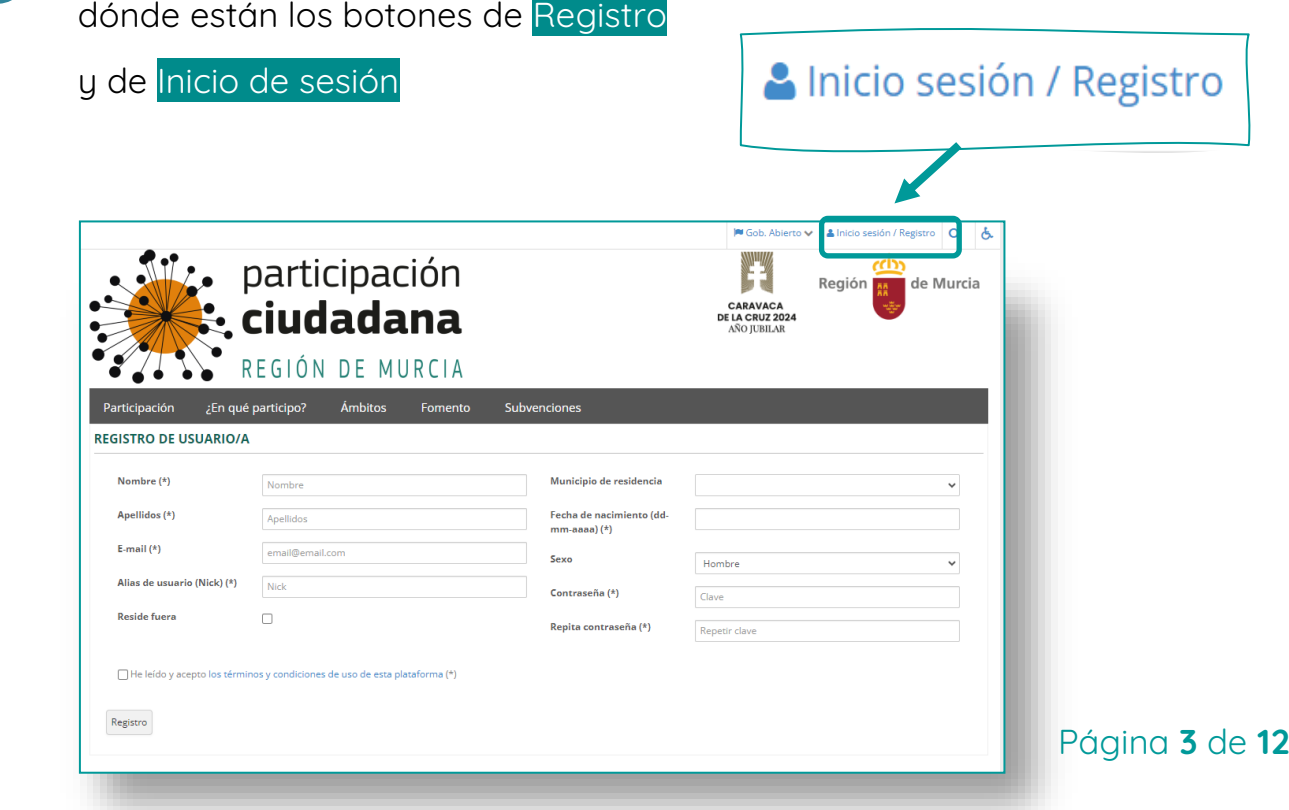

## ¿Qué puedes hacer en esta página web?

Vamos a explicar las 5 opciones más importantes de la web. Cada una de estas opciones es una forma de participar:

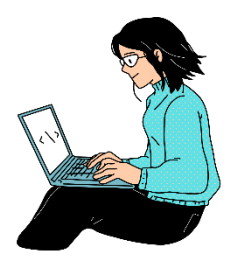

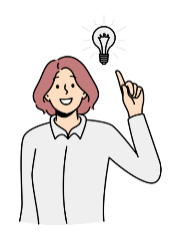

**1-** Dar ideas, opiniones y sugerencias sobre cualquier cosa relacionada con la Administración Regional que tú eliges. Esto se llama Aportaciones ciudadanas.

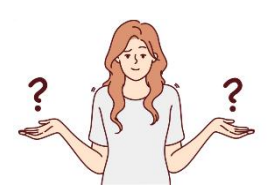

**2-** Dar ideas, opiniones y sugerencias sobre las leyes, normas o planes que prepara la Administración Regional.

> Cada vez que la Administración va a tomar una decisión la ciudadanía puede aportar sus ideas en esta página web. Esto se llama Consultas públicas

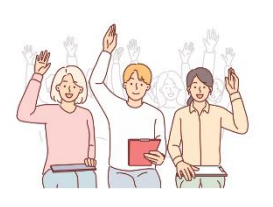

**3-** Dar ideas, opiniones y sugerencias cuando la Administración Regional prepara un plan de trabajo. A veces es la Administración Regional la que pide opinión sobre un tema. Esto se llama Deliberación participativa.

La lista sigue en la página siguiente.

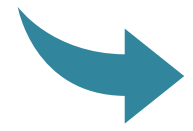

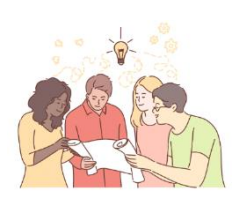

**4-** Dar ideas, opiniones y sugerencias cuando la Administración Regional pregunta a la ciudadanía su opinión sobre un tema. Esto se llama Foros de participación ciudadana.

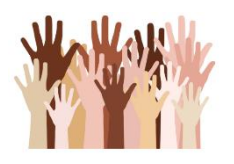

**5-** Pedir a la Administración Regional una nueva ley o una nueva norma. Esto se llama Iniciativas ciudadanas

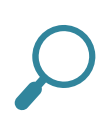

En esta imagen puedes ver cómo llegar a estas opciones en la página web en el apartado ¿En qué participo?

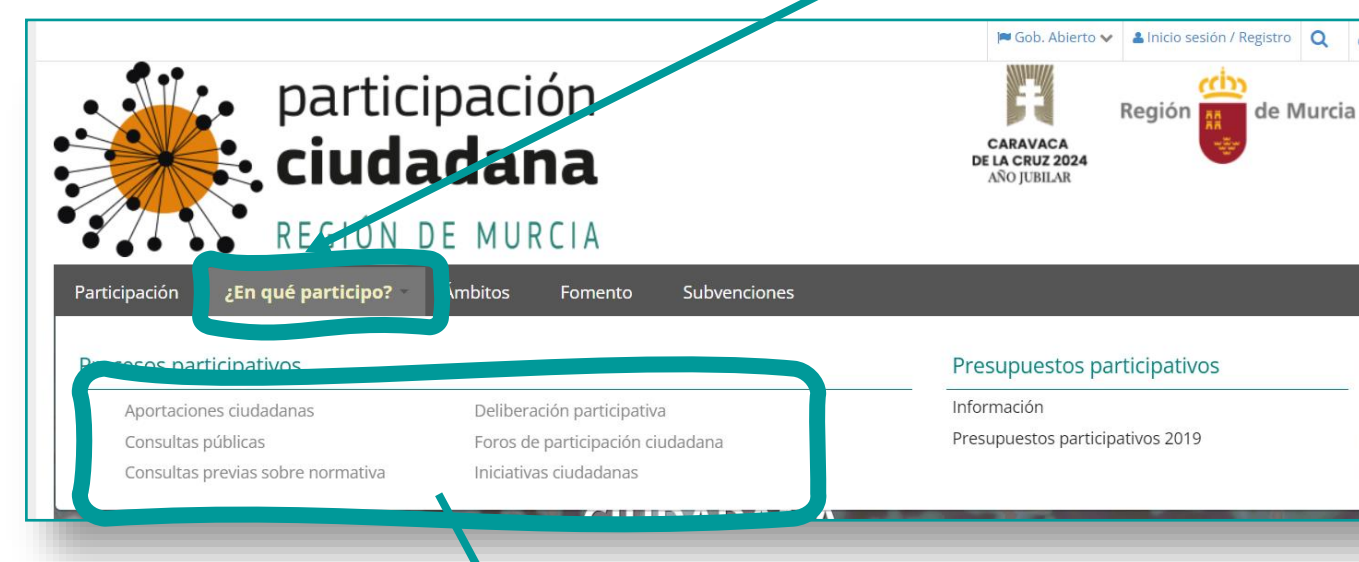

Aportaciones ciudadanas Consultas públicas

Consultas previas sobre normativa

Deliberación participativa Foros de participación ciudadana

¿En qué participo?

Iniciativas ciudadanas

## ¿Cómo funciona cada opción?

Vamos a explicar cada forma de participar:

### 1 Aportaciones ciudadanas

#### ¿Qué son?

Puedes dar ideas, opiniones y sugerencias sobre cualquier tema relacionado con la Administración Regional.

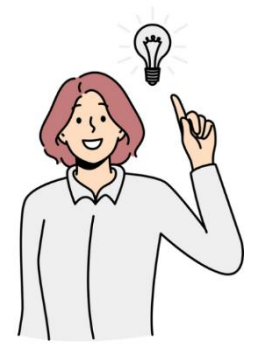

#### ¿Cómo se hace?

Ve al apartado Aportaciones ciudadanas. Busca en la parte de abajo el botón Añadir aportación y haz clic en él. Se abrirá una nueva página donde podrás escribir tu aportación.

Completa cada parte de esta página:

- Título: es el nombre de tu idea.
- Materia: es el tema. Puede ser turismo, juventud o empleo, por ejemplo.
- Consejería u Órgano al que se dirige:

es el departamento de la Administración Regional

al que afecta tu aportación.

Puede ser la Consejería de Turismo

o el Servicio Regional de Empleo y Formación (SEF),

por ejemplo.

- Exposición: es donde explicas la situación que quieres mejorar.
- Propuesta: es la solución que propones a esa situación.

### 2 Consultas públicas

#### ¿Qué son?

Es cuando la ciudadanía da ideas, opiniones y sugerencias sobre leyes, proyectos o programas que está preparando la Administración Regional. Así puede incorporar algunas de esas ideas.

#### ¿Cómo se hace?

Ve al apartado Consultas públicas

Verás que puedes buscar dos tipos de consultas:

- consultas públicas
- o consultas públicas sobre normativa.

Haz clic en una u otra opción

para ver las consultas en las que puedes participar.

Se llaman consultas públicas activas

cuando están todavía abiertas para participar.

En cada una encontrarás un formulario

con preguntas que debes responder.

Cada formulario se llama Cuestionario en línea.

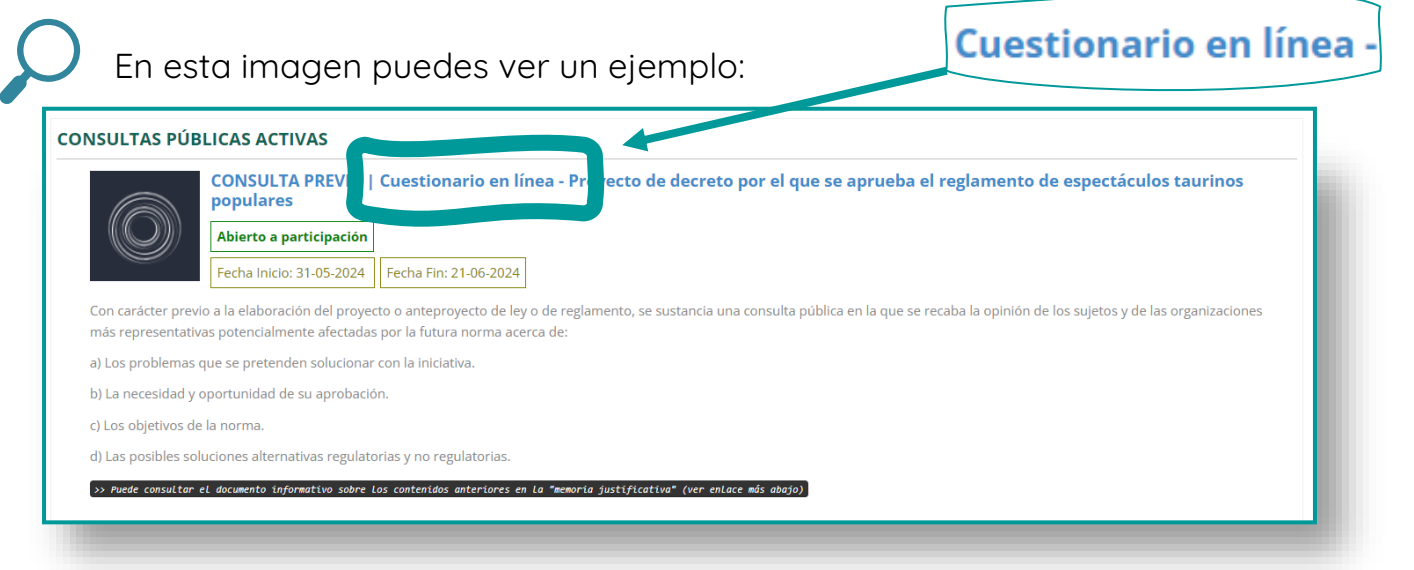

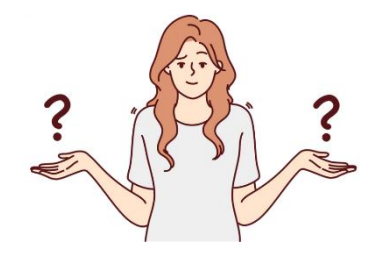

### 3 Deliberaciones participativas

#### ¿Qué son?

Es cuando la Administración Regional pide a la ciudadanía ideas, opiniones y sugerencias para diseñar sus planes de trabajo.

Ejemplos de planes de trabajo son documentos como pacto, estrategias y planes sobre un tema como empleo, juventud o educación.

#### ¿Cómo se hace?

Ve al apartado Deliberación participativa Verás que hay dos listas de procesos:

- Procesos concluidos: los que ya se han acabado.
- Procesos activos: en los que todavía puedes participar.

Haz clic en el proceso activo en que quieras participar y busca el apartado Fase de consulta pública.

- Si el estado de esta fase es Concluido, ya no puedes participar.
- Si el estado de esta fase es activo, haz clic y rellena el formulario.

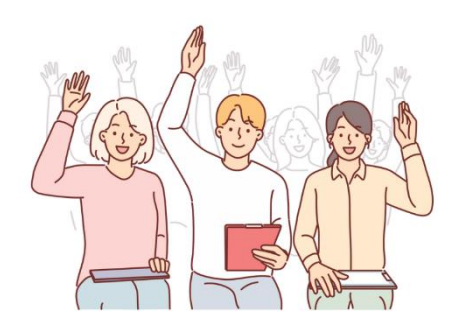

### 4 Foros de participación ciudadana

#### ¿Qué son?

Es cuando la Administración Regional pide a la ciudadanía ideas, opiniones y sugerencias sobre un tema concreto. Es una forma de conocer las preocupaciones de la ciudadanía sobre ese tema.

La Administración regional usará esas opiniones, ideas y sugerencias en el futuro para tomar decisiones.

#### ¿Cómo se hace?

Estos foros de participación son espacios en esta web donde muchas personas opinan a la vez.

Ve al apartado Foros de participación ciudadana:

- Si hay foros abiertos para participar, verás una lista y puedes hacer clic en ellos. Así, se abrirá un cuestionario para completar.
- Si no hay foros abiertos para participar, verás este mensaje: No hay ningún foro constituido actualmente.

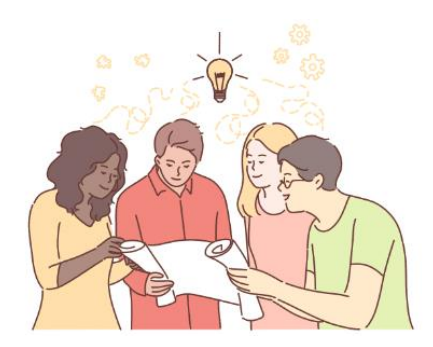

### 5 Iniciativas ciudadanas

#### ¿Qué son?

Es cuando una persona o un grupo de personas propone hacer una nueva ley o proyecto regional.

Para hacer la propuesta, hay que reunir el apoyo de al menos dos mil personas. El apoyo se demuestra juntando las firmas de estas personas.

#### ¿Cuáles son los requisitos de estas propuestas?

Tienen que ser propuestas sobre los temas y áreas de los que la Comunidad Autónoma de la Región de Murcia puede hacer leyes y normas.

No pueden ser sobre temas y áreas de otras administraciones como los ayuntamientos, el Estado o la Unión Europea.

No pueden ser sobre estos temas económicos:

- -impuestos,
- presupuestos generales de la Comunidad Autónoma
- y operaciones de crédito y deuda.

#### ¿Cómo se hace?

Ve al apartado Iniciativas ciudadanas y sigue las instrucciones paso a paso.

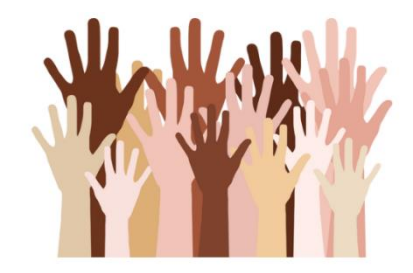

## ¿Cómo saber el resultado de tu participación?

Esta página web también sirve para saber cómo avanza cada proceso en el que participas.

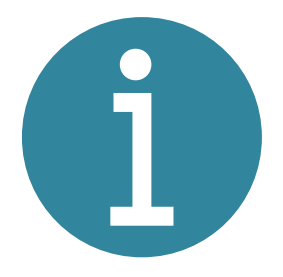

Por ejemplo, puedes ver cómo avanza y termina una ley a la que has hecho una sugerencia, o las conclusiones de un Foro de participación en el que has opinado.

Todo esto lo puedes hacer con el botón

Mantenerme informado

cada vez que haces una participación.

Encontrarás este botón al final de los formularios.

Recuerda: para darle a este botón

**tienes que estar registrado en la página web**.

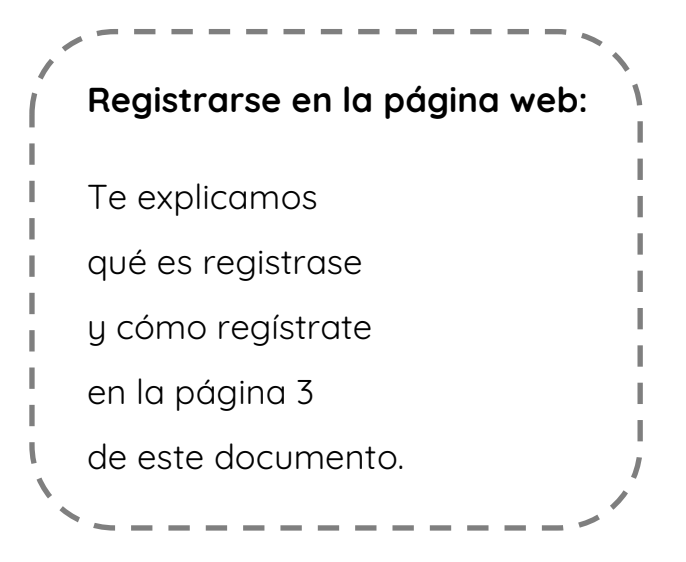

## ¿Quieres saber más?

Puedes preguntar tus dudas en la Oficina de la Transparencia de la Región de Murcia.

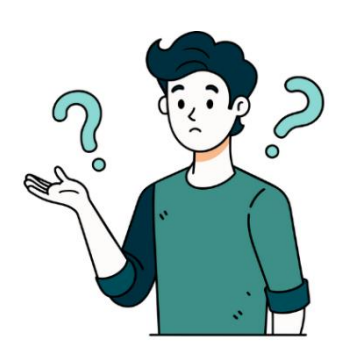

Puedes contactar de varias formas:

- Por teléfono: en el número 968 35 71 63.
- Por correo electrónico: en la dirección [participacionciudadana@carm.es](mailto:participacionciudadana@carm.es)

La participación ciudadana es un derecho que aparece en la Ley de Transparencia y Participación Ciudadana de la Comunidad Autónoma de la Región de Murcia. Esta ley se aprobó en el año 2014. Puedes leer y descargar esta ley completa en Internet

en este enlace: <https://www.boe.es/buscar/act.php?id=BOE-A-2015-184>

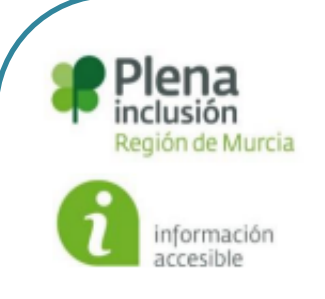

Este documento está hecho en lectura fácil según las pautas de Inclusion Europe

y la norma de calidad UNE 153101:2018 EX.

Este documento lo ha hecho

Plena inclusión Región de Murcia

y lo han validado personas

con discapacidad intelectual y del desarrollo

de la asociación Prometeo.

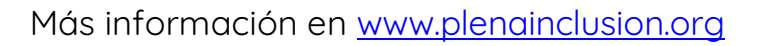